Beispiel: Simultane Berechnung von empty, first, next :

$$
\begin{array}{rcl}\n\boxed{x} & : & \text{empty}[0] & := & (x \equiv \epsilon) \\
\text{first}[0] & : & = & \{x \mid x \neq \epsilon\} \\
\hline\n\end{array}
$$
\n(keine Gleichung für **next !!**)

 $root: |$  :

$$
\begin{array}{rcl}\n\text{empty}[0] & := & \text{empty}[1] \\
\text{first}[0] & := & \text{first}[1] \\
\text{next}[0] & := & \emptyset \\
\text{next}[1] & := & \text{next}[0]\n\end{array}
$$

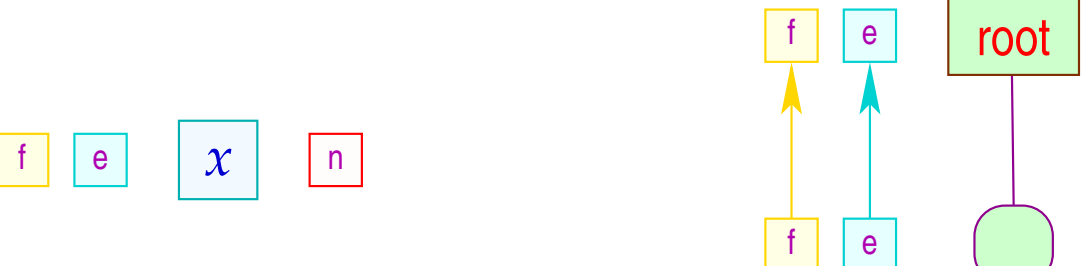

n

n

 $\begin{vmatrix} | & | & | \end{vmatrix}$  : empty $[0]$  := empty $[1] \vee$  empty $[2]$ first $[0]$  := first $[1]$  ∪ first $[2]$  $next[1]$  :=  $next[0]$  $next[2] := next[0]$ 

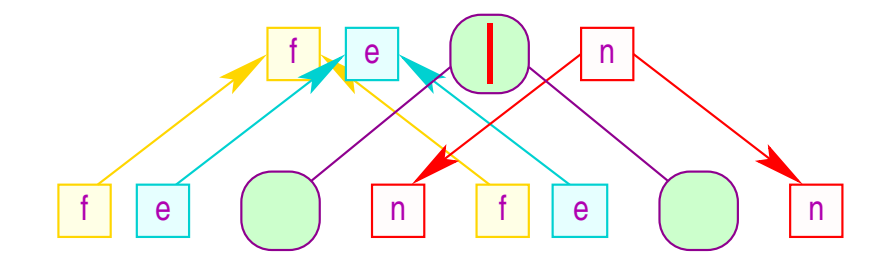

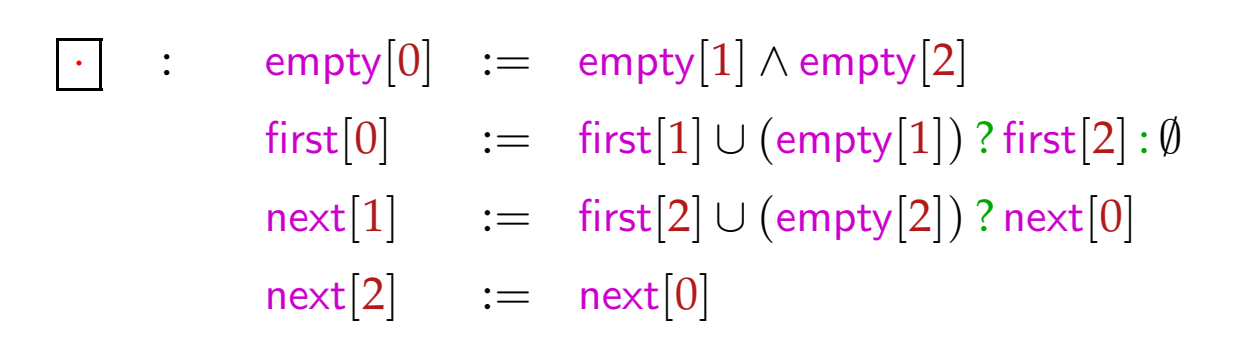

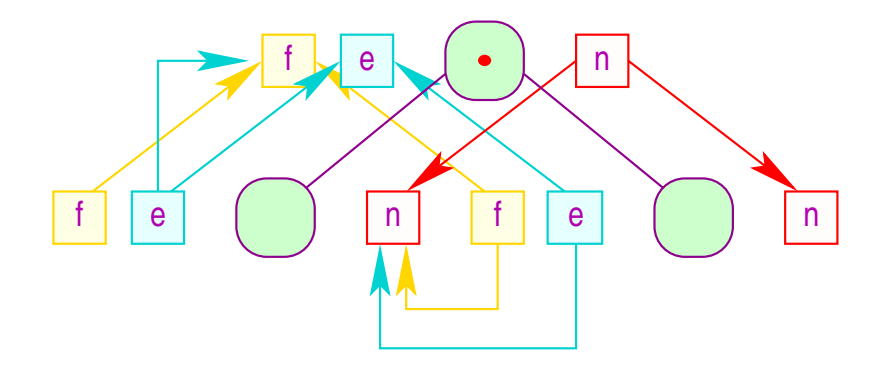

$$
\begin{array}{rcl}\n\ast & \colon & \mathsf{empty}[0] & := & t \\
\text{first}[0] & := & \mathsf{first}[1] \\
\text{next}[1] & := & \mathsf{first}[1] \cup \mathsf{next}[0] \\
\hline\n? & : & \mathsf{empty}[0] & := & t \\
\text{first}[0] & := & \mathsf{first}[1] \\
\text{next}[1] & := & \mathsf{next}[0]\n\end{array}
$$

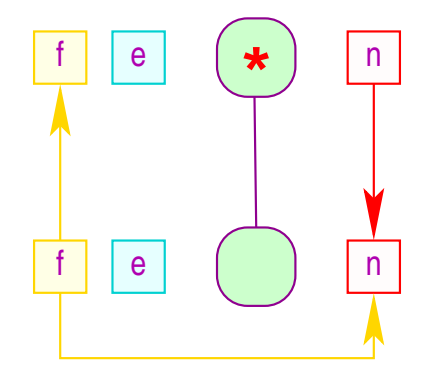

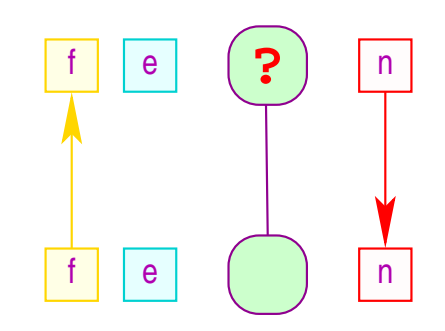

## Problem:

- Eine Auswertungsstrategie kann es nur dann geben, wenn die Variablen-Abhängigkeiten in jedem attributierten Baum azyklisch sind !!!
- Es ist DEXPTIME-vollständig, herauszufinden, ob keine zyklischen Variablenabhängigkeiten vorkommen können :-(

## Problem:

- Eine Auswertungsstrategie kann es nur dann geben, wenn die Variablen-Abhängigkeiten in jedem attributierten Baum azyklisch sind !!!
- Es ist DEXPTIME-vollständig, herauszufinden, ob keine zyklischen Variablenabhängigkeiten vorkommen können :-(

#### Ideen:

- (1) Die Benutzerin soll die Strategie spezifizieren ;-)
- (2) Bestimme die Strategie dynamisch ;-}
- (3) Betrachte Teilklassen ...

## Stark azyklische Attributierung:

Berechne eine partielle Ordnung auf den Attributen eines Knotens, die kompatibel mit den lokalen Attribut-Abhängigkeiten ist:

- Wir starten mit der trivialen Ordung  $\Gamma =$  = :-)
- Die aktuelle Ordnung setzen wir an den Sohn-Knoten in die lokalen Abhängigkeitsgraphen ein.
- Ergibt sich ein Kreis, geben wir auf :-)
- Andernfalls fügen wir alle Beziehungen *a* ⊑ *b* hinzu, für die es jetzt einen Pfad von *a*[0] nach *b*[0] gibt.
- Lässt sich ⊑ nicht mehr vergrößern, hören wir auf ...

# ... im Beispiel:

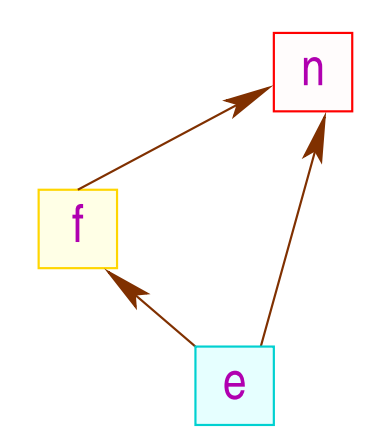

# ... im Beispiel:

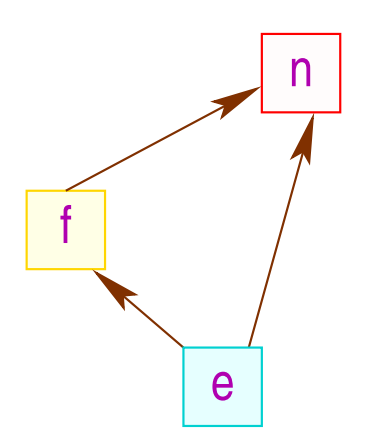

#### Diskussion:

- Die Berechnung der partiellen Ordnung ⊑ ist eine Fixpunkt-Berechnung :-)
- Die partielle Ordnung können wir in eine lineare Ordnung einbetten ...
- Die lineare Ordnung gibt uns an, in welcher Reihenfolge die Attribute berechnet werden müssen :-)
- Die lokalen Abhängigkeitsgraphen zusammen mit der linearen Ordnung erlauben die Berechnung einer Strategie ...

# Mögliche Strategien:

#### (1) Bedarfsgetriebene Auswertung:

- Beginne mit der Berechnung eines Attributs.
- Sind die Argument-Attribute noch nicht berechnet, berechne rekursiv deren Werte :-)
- Besuche die Knoten des Baum nach Bedarf...

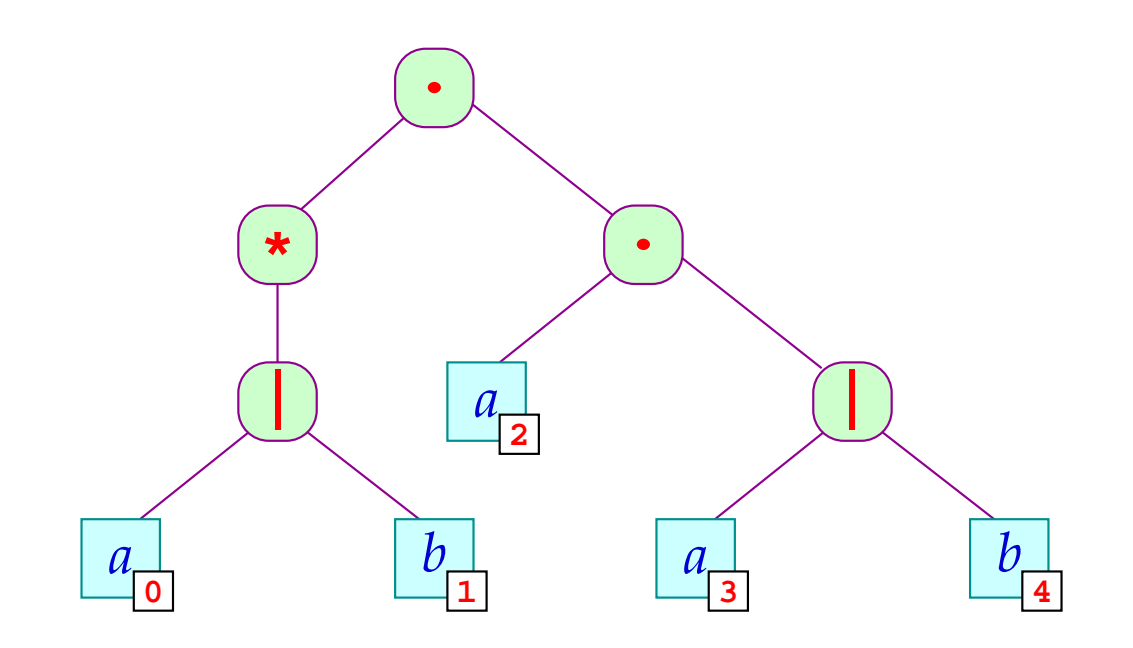

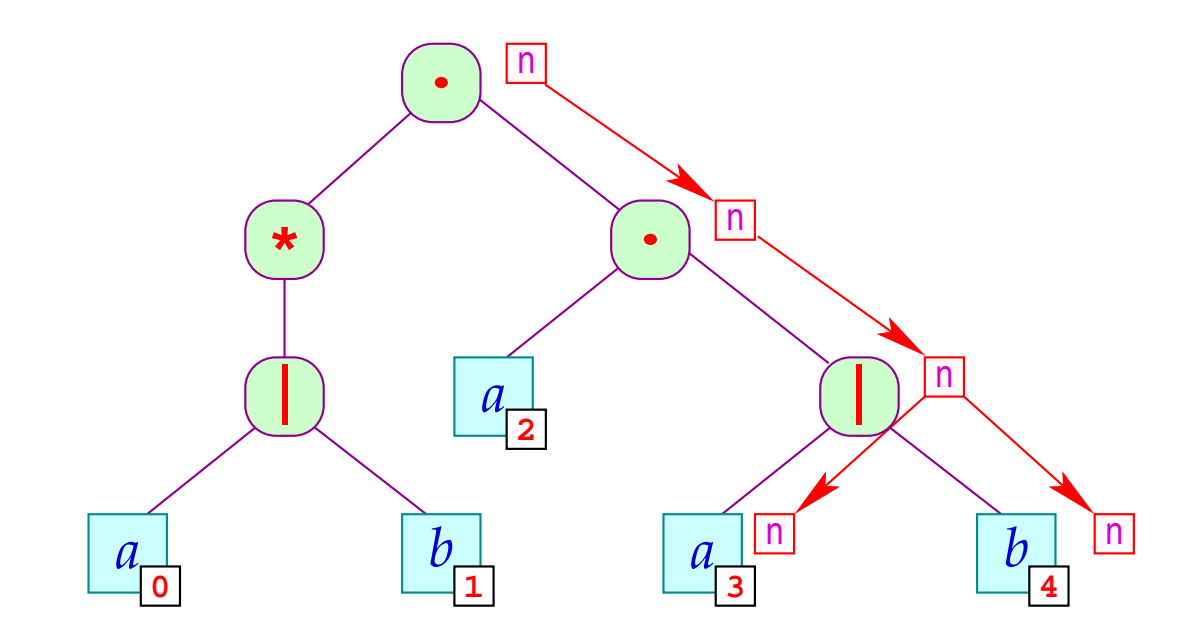

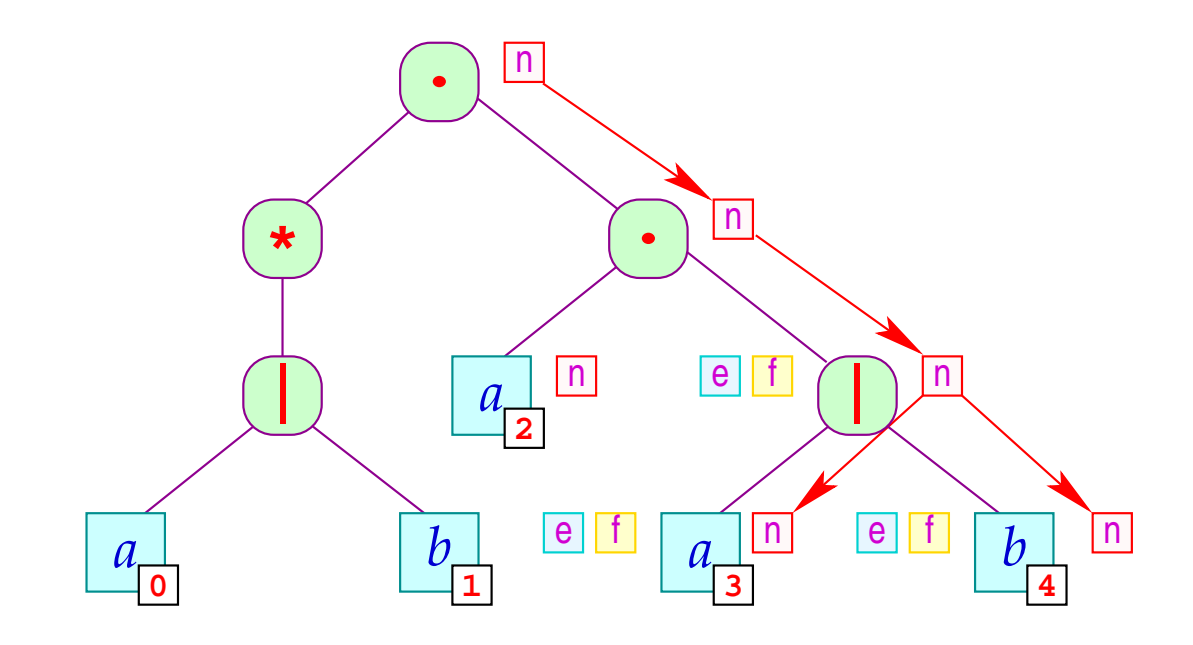

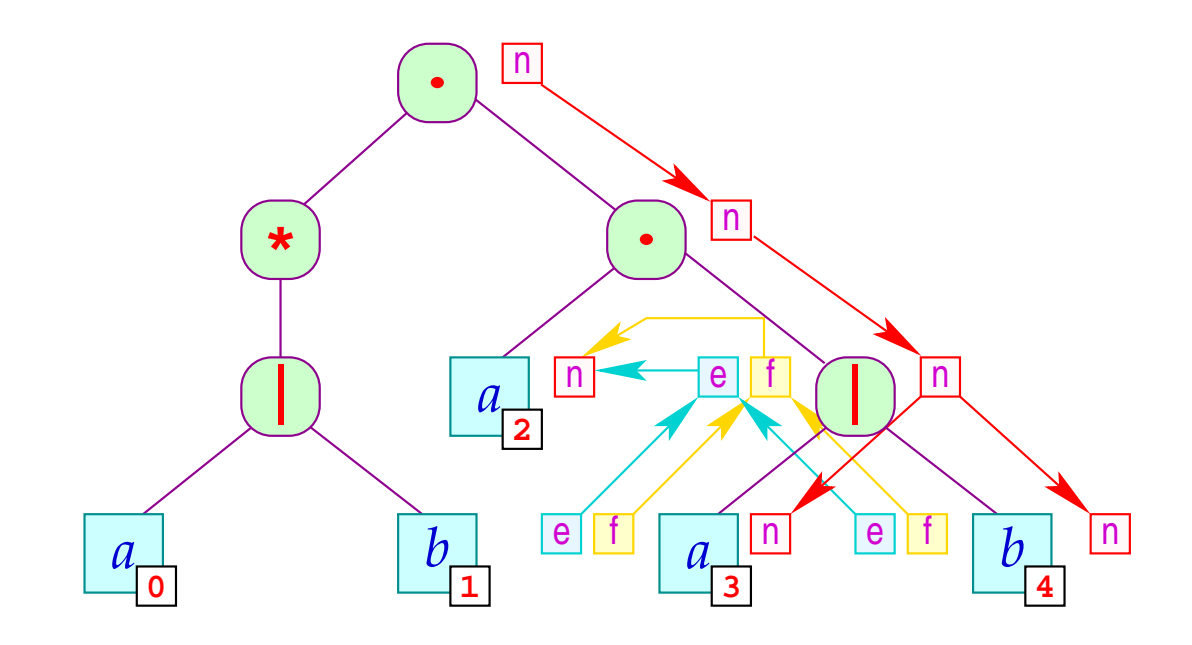

## Diskussion:

- Die Reihenfolge hängt i.a. vom zu attributierenden Baum ab.
- Der Algorithmus muss sich merken, welche Attribute er bereits berechnete :-(
- Der Algorithmus besucht manche Knoten unnötig oft.
- Der Algorithmus ist nicht-lokal :-((

# Mögliche Strategien (Forts.):

- (2) Auswertung in Pässen:
	- Minimiere die Anzahl der Besuche an jedem Knoten.
	- Organisiere die Auswertung in Durchläufe durch den Baum.
	- Berechne für jeden Pass eine Besuchsstrategie für die Knoten zusammen mit einer lokalen Strategie für jeden Knoten-Typ ...

#### Achtung:

- Das minimale Attribut in der Anordnung für stark azyklische Attributierungen lässt sich stets in einem Pass berechnen :-)
- Man braucht folglich für stark azyklische Attributierungen maximal so viele Pässe, wie es Attribute gibt :-))
- Hat man einen Baum-Durchlauf zur Berechnung einiger Attribute, kann man überprüfen, ob er geeignet ist, gleichzeitig weitere Attribute auszuwerten = → Optimierungsproblem

#### ... im Beispiel:

empty und first lassen sich gemeinsam berechnen. next muss in einem weiteren Pass berechnet werden :-(

## Weiteres Beispiel: Nummerierung der Blätter eines Baums:

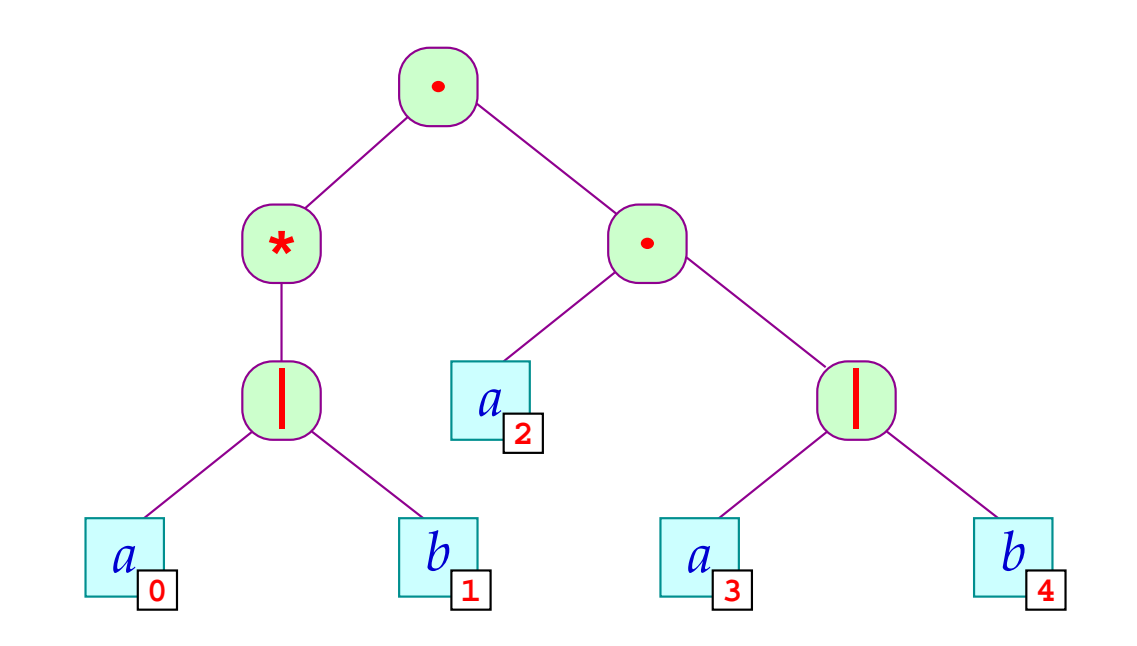

#### Idee:

- Führe Hilfsattribute pre und post ein !
- Mit pre reichen wir einen Zählerstand nach unten
- Mit post reichen wir einen Zählerstand wieder nach oben ...

| Root:            | $\text{pre}[0]$ | :=               | 0 |
|------------------|-----------------|------------------|---|
| $\text{pre}[1]$  | :=              | $\text{pre}[0]$  |   |
| $\text{post}[0]$ | :=              | $\text{post}[1]$ |   |

Note: 
$$
\text{pre}[1] := \text{pre}[0]
$$

\n $\text{pre}[2] := \text{post}[1]$ 

\n $\text{post}[0] := \text{post}[2]$ 

Leaf:  $post[0] := pre[0] + 1$ 

# ... die lokalen Attribut-Abhängigkeiten:

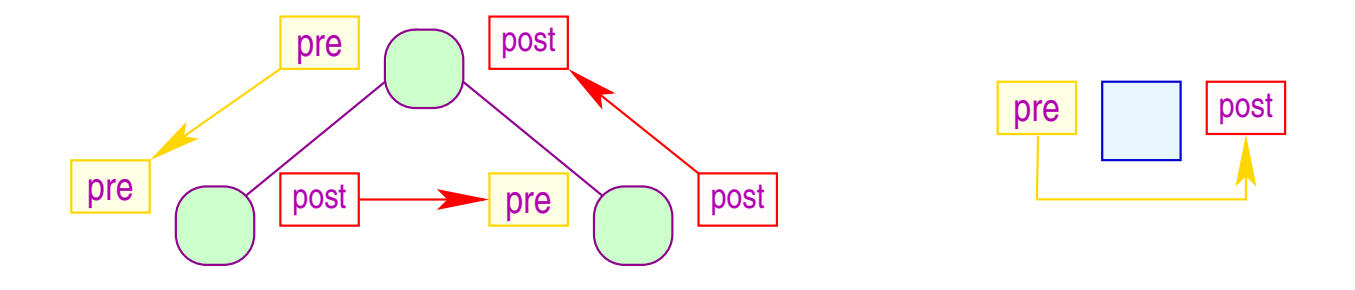

- Die Attributierung ist offenbar stark azyklisch :-)
- Man kann alle Attribute in einem Links-Rechts-Durchlauf auswerten :-))
- So etwas nennen wir L-Attributierung.  $\bullet$
- L-Attributierung liegt auch unseren Query-Tools zur Suche in  $\bullet$ XML-Dokumenten zugrunde => fxgrep

# Praktische Erweiterungen:

- Symboltabellen, Typ-Überprüfung / Inferenz und (einfache) Codegenerierung können durch Attributierung berechnet werden :-)
- In diesen Anwendungen werden stets Syntaxbäume annotiert.
- Die Knoten-Beschriftungen entsprechen den Regeln einer kontextfreien Grammatik :-)
- Knotenbeschriftungen können in Sorten eingeteilt werden entsprechend den Nichtterminalen auf der linken Seite ...
- Unterschiedliche Nichtterminale benötigen evt. unterschiedliche Mengen von Attributen.
- Eine attributierte Grammatik ist eine CFG erweitert um:
	- $\rightarrow$  Attribute für jedes Nichtterminal;
	- $\rightarrow$  lokale Attribut-Gleichungen.
- Damit können die syntaktische, Teile der semantischen Analyse wie der Codeerzeugung generiert werden :-)

# **4 Die Optimierungsphase**

- 1. Vermeidung überflüssiger Berechnungen
	- $\rightarrow$  verfügbare Ausdrücke
	- $\rightarrow$  Konstantenpropagation/Array-Bound-Checks
	- $\rightarrow$  Code Motion
- 2. Ersetzen teurer Berechnungen durch billige
	- $\rightarrow$  Peep Hole Optimierung
	- $\rightarrow$  Inlining

...

 $\rightarrow$  Reduction of Strength

- 3. Anpassung an Hardware
	- $\rightarrow$  Instruktions-Selektion
	- → Registerverteilung
	- $\rightarrow$  Scheduling
	- $\rightarrow$  Speicherverwaltung